## **Microsoft Teams を使った授業の参加の仕方(生徒用)**

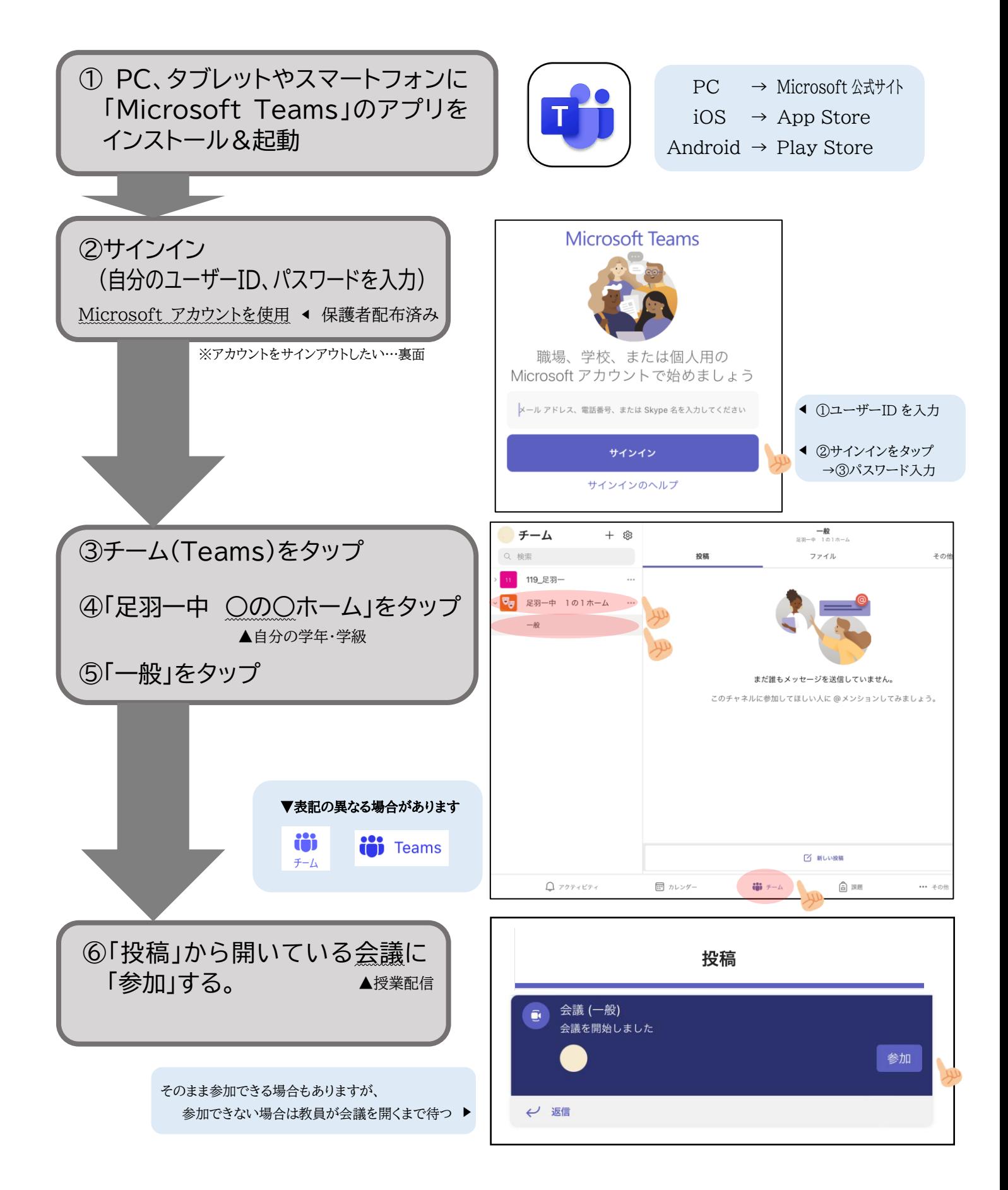

## **Microsoft Teams サインアウトの方法**

**※Teams の使用後、自分専用の PC、タブレット、スマートフォンでない場合は 必ずこの操作をしてください。**

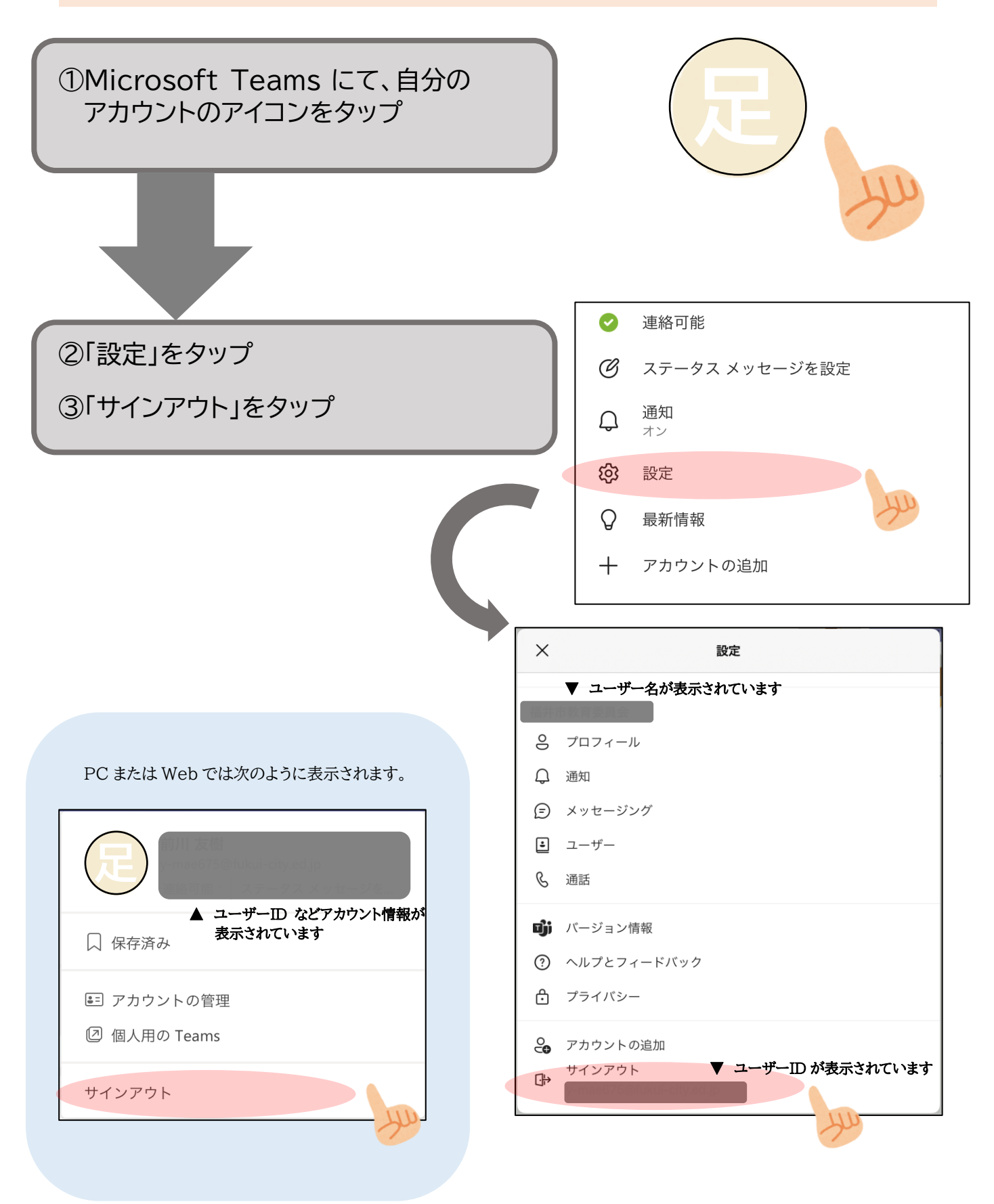